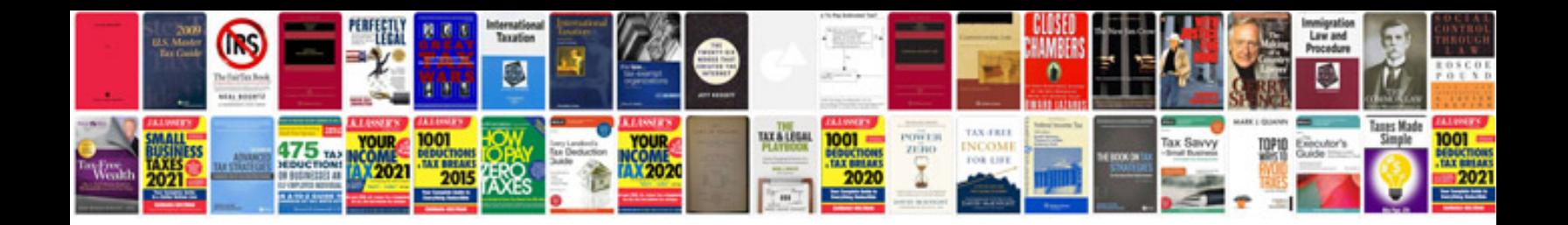

**Transformer html en** 

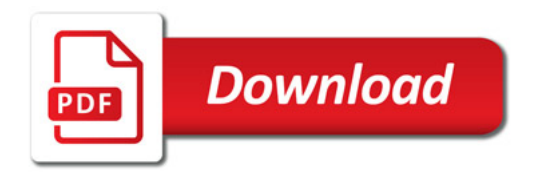

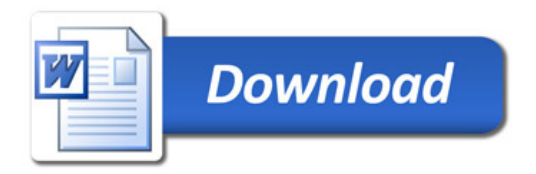